## Explore open**stax**

Openstax textbooks are peer reviewed, openly licensed, 100% free online, and include instructor resources.

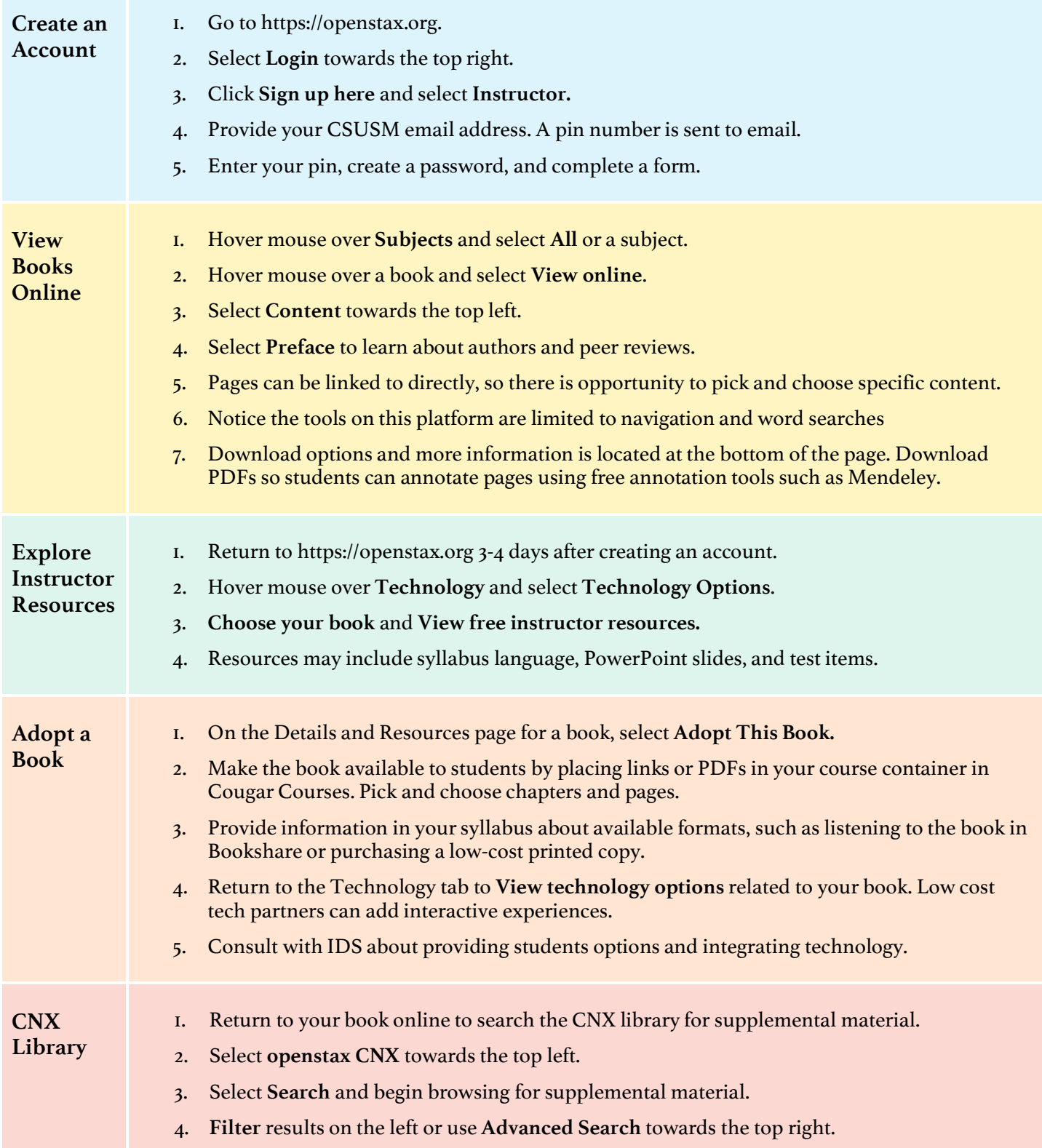

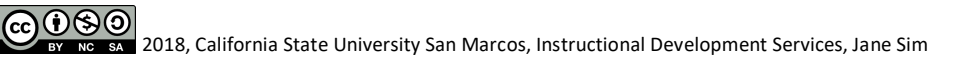